# МИНОБРНАУКИ РОССИИ

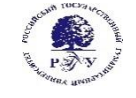

Федеральное государственное бюджетное образовательное учреждение

# высшего образования

# **«Российский государственный гуманитарный университет» (ФГБОУ ВО «РГГУ»)**

# СОЦИОЛОГИЧЕСКИЙ ФАКУЛЬТЕТ

Кафедра теории и истории социологии

# **Визуализация данных в социологии**

**Рабочая программа дисциплины**

# **Название и код направления подготовки 39.04.01 «Социология»**

**Название направленности "Цифровая социология и социальная аналитика"**

Уровень высшего образования: магистратура

 **Форма обучения** (очная, заочная)

РПД адаптирована для лиц

с ограниченными возможностями

здоровья и инвалидов

Москва 2023

«Визуализация данных в социологии»

Рабочая программа дисциплины

Составитель:

Кандидат социологических наук, доцент *Воробьева И.В.*

Ответственный редактор

Доктор социологических наук, проф. М.Б. Буланова

# УТВЕРЖДЕНО

Протокол заседания кафедры теории и истории социологии № 7 от 28.03.2023

© Российский государственный гуманитарный университет, 2023

# **ОГЛАВЛЕНИЕ**

### **1. Пояснительная записка**

1.1 Цель и задачи дисциплины.

1.2. Перечень планируемых результатов обучения по дисциплине (модулю), соотнесенных с индикаторами достижения компетенций.

1.3. Место дисциплины в структуре образовательной программы.

# **2.** . **Структура дисциплины**

- **3. Содержание дисциплины**
- **4. Образовательные технологии**

## **5. Оценка планируемых результатов обучения**

- 5.1. Система оценивания
- 5.2. Критерии выставления оценки по дисциплине

5.3. Оценочные средства (материалы) для текущего контроля успеваемости, промежуточной аттестации обучающихся по дисциплине

# **6. Учебно-методическое и информационное обеспечение дисциплины**

- 6.1. Список источников и литературы
- 6.2. Перечень ресурсов информационно-телекоммуникационной сети «Интернет»

## **7. Материально-техническое обеспечение дисциплины**

# **8. Обеспечение образовательного процесса для лиц с ограниченными возможностями здоровья и инвалидов**

# **9. Методические материалы**

- 9.1. Планы семинарских/практических/лабораторных занятий
- 9.2. Методические рекомендации по подготовке письменных работ
- 9.3. Иные материалы

# **Приложения**

Приложение 1. Аннотация дисциплины

#### 1. Пояснительная записка

## 1.1.Цель и задачи дисциплины

Цель курса: подготовить специалиста, обладающего навыками презентации результатов социологических исследований, визуализации данных исследовательского проекта.

Задачи курса: познакомить студентов с теоретическими знаниями и практическими навыками в области применения информационных технологий в социологии, сформировать навыки организации хранения, обработки, визуализации и передачи данных социологических исследований; развить умение использовать эти навыки в исследовательской деятельности.

1.2. Перечень планируемых результатов обучения по дисциплине (модулю), соотнесенных с индикаторами достижения компетенций

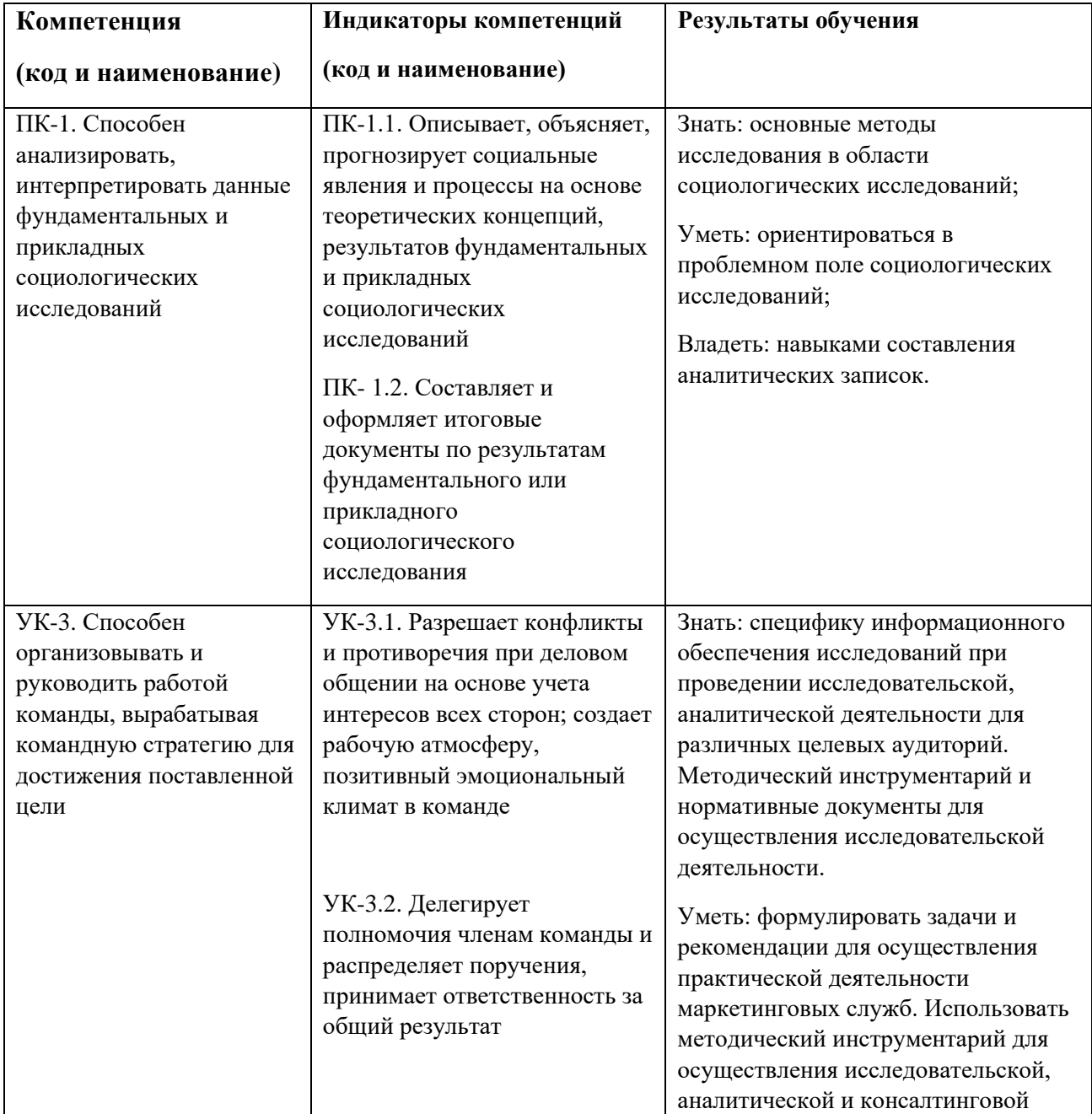

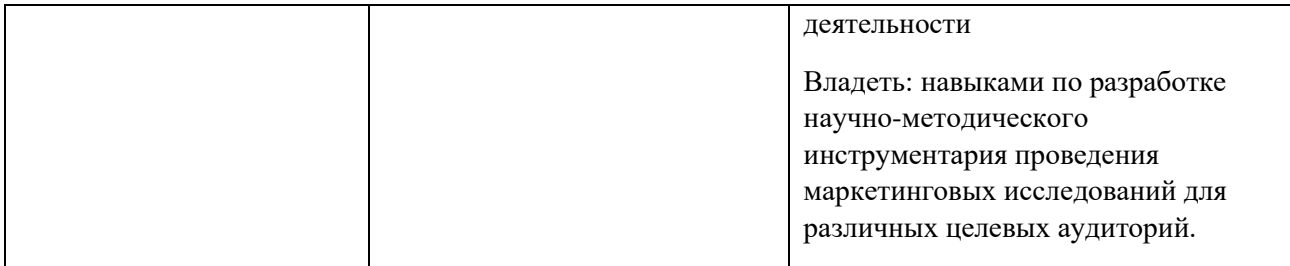

## **1.3. Место дисциплины в структуре образовательной программы:**

Дисциплина «Визуализация данных в социологии» относится к вариативной части,

формируемой участниками образовательных отношений по направлению «Социология».

Для освоения дисциплины необходимы знания, умения и владения, сформированные в ходе изучения следующих дисциплин: «Методология и методика социологического исследования», «SPSS».

В результате освоения дисциплины формируются знания, умения и владения, необходимые для изучения следующих дисциплин и прохождения практик: «Маркетинговые исследования в рекламе», «Поведение потребителей»»; прохождения производственной и педагогической практик.

# **2. Структура дисциплины**

Общая трудоёмкость дисциплины составляет 4 ЗЕ, 144 академических часа (ов).

## **Структура дисциплины для очной формы обучения**

Объем дисциплины в форме контактной работы обучающихся с педагогическими работниками и (или) лицами, привлекаемыми к реализации образовательной программы на иных условиях, при проведении учебных занятий:

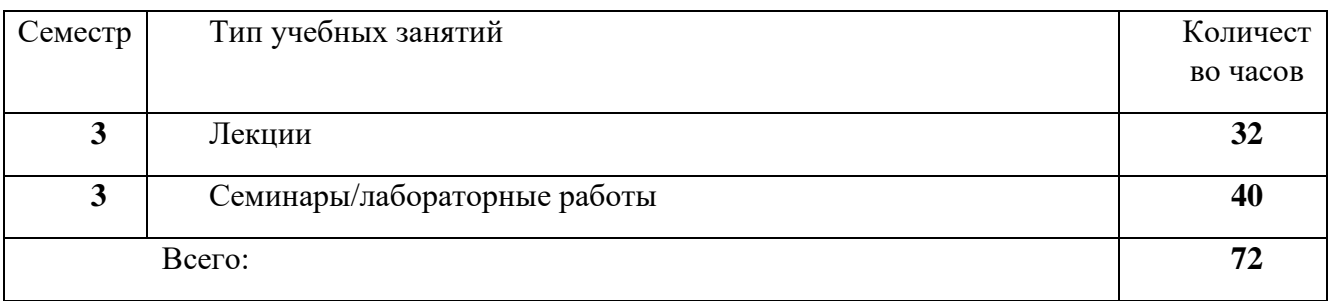

Объем дисциплины в форме самостоятельной работы обучающихся составляет 72 академических часа.

Общая трудоёмкость дисциплины составляет 4 з.е., 144 ч., в том числе, контактная работа обучающихся с преподавателем 72 часа, самостоятельная работа обучающихся 72 часа.

# **Структура дисциплины для заочной формы обучения**

Объем дисциплины в форме контактной работы обучающихся с педагогическими работниками и (или) лицами, привлекаемыми к реализации образовательной программы на иных условиях, при проведении учебных занятий:

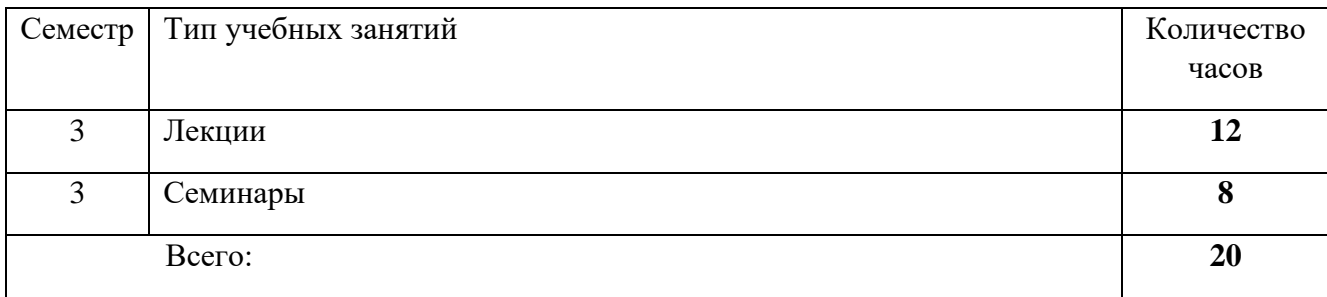

Объем дисциплины в форме самостоятельной работы обучающихся составляет 124 академических часа.

## **3.Содержание дисциплины**

# **Раздел 1. Теоретические основы информационных технологий и визуализации социологических данных**

Данные, информация, знания. Понятие социологической информации, ее источники и виды. Информационные ресурсы, информационные продукты и услуги. Информационные ресурсы организации, их виды. Информационные технологии и информационные системы, их назначение в профессиональной деятельности социолога. Техническое обеспечение информационных систем. Общие принципы работы ЭВМ. Инвариантная функциональная структура ЭВМ. Назначение и характеристики основных блоков. Назначение и классификация программного обеспечения (ПО) информационных систем. Системное и прикладное ПО. Назначение и функции операционных систем (ОС). Понятие файловой системы. Классификация прикладного программного обеспечения и назначение важнейших классов прикладных программ. Обзор программного обеспечения прикладных социологических исследований. Технологии телекоммуникаций, классификация компьютерных сетей. Принципы проектирования и эксплуатации компьютерных сетей. Интернет сервисы. Универсальные средства поиска в Интернет. Использование ресурсов и сервисов глобальной компьютерной сети в социологических исследованиях. Проблемы информационной безопасности. Методы и средства защиты информации.

**Раздел 2. Современное состояние и перспективы развития информационных технологий** Общемировые и российские тенденции информатизации общества. Законодательная и нормативно-правовая база информатизации российского общества.

Концепция создания электронного правительства (ЭП). Международный опыт построения электронных правительств. Этапы развития и нормативная база построения российского ЭП. Архитектура ЭП России. Направления совершенствования исполнения государственных функций и предоставления госуслуг в электронном виде. Цифровизацияроссийского общества. Приоритетные направления цифровизации России. Национальная программа «Цифровая экономика Российской Федерации». Обзор основных информационных технологий цифровизации.

# **Раздел 3. Нормативно-правовое обеспечение профессиональной деятельности социолога**

Понятие и структура правовой информации (официальная, неофициальная, информация индивидуально-правового характера). Назначение и функциональные возможности справочно-правовых систем (СПС). Классификация справочно-правовых систем. Обзор российского рынка СПС. Информационные технологии реализации справочно-правовых систем. Справочно-правовая система КонсультантПлюс. Информационные ресурсы системы. Функционал системы. Различные виды поиска и сохранения информации. Аналитические материалы КонсультантПлюс. Справочно-правовая система Гарант. Основные виды задач и способы их решения.

#### **Раздел 4. Информационные технологии создания текстовых документов**

Общие требования стандартов к оформлению текстовых документов. Текстовый процессор: назначение и функции. Элементы интерфейса текстового процессора MS WORD. Настройка параметров MS WORD. Средства автоматизации создания документов. Стили, их свойства и технология создания. Макросы: назначение и разработка. Шаблоны документов: назначение и использование. Подготовка писем и рассылок. 10 Приемы эффективной разработки документов сложной структуры. Совместная подготовка документов. Защита текстовых документов.

## **Раздел 5. Информационные технологии разработки компьютерных презентаций**

Базовые инструменты создания презентаций: рисунки, таблицы, графики. Разработка текстовых слайдов и слайдов с рисунками. Шаблоны и темы презентаций. Возможности использования анимации в бизнес-презентациях. Основные правила создания презентаций. Обзор рынка инструментальных средств разработки презентаций. Использование онлайн-сервисов Prezi и Canva. Система презентационной графики MS PowerPoint: назначение, возможности, интерфейс. Технология работы в среде MS PowerPoint.

## **Раздела 6. Технологии обработки и анализа табличных данных**

Технологии работы с табличными документами. Основные требования к оформлению табличных документов: понятие и структура таблицы, основные требования к форме и построению таблиц. Табличный процессор: виды и основные возможности. Общая характеристика современных табличных процессоров. Настройка табличного процессора MS Excel и установка параметров. Операции с рабочей книгой и ее элементами, изменение свойств элементов. Выражения и операции. Способы адресации. Имена ячеек и диапазонов. Форматы данных. Автоматизация ввода данных. Форматирование таблиц. Стилевое оформление таблиц. Сортировка данных. Фильтры и фильтрация данных. Промежуточные итоги. Условное форматирование, управление правилами. Вычисления в электронных таблицах. Использование встроенных функций. Категории функций. Применение встроенных функций для статистических вычислений. Функции массивов. Графические инструменты для визуализации информации в электронных таблицах. Построение диаграмм различных типов. Спарклайны. Использование диаграмм для решения задач аппроксимации и прогнозирования. Применение электронных таблиц для анализа данных. Консолидация данных, сводные таблицы и диаграммы. Списки и работа с ними. Элементы сценарного анализа. Статистический анализ с использованием надстройки «Пакет анализа»

## **Раздел 7. Информационные технологии коллективной работы**

Планирование и организация рабочего времени с помощью технологий коллективной работы. «Облачные» технологии для организации процедур размещения и хранения информации (OneDrive, Google Диск, Яндекс Диск), совместной работы с документами (Office 365, GoogleDocs). 11 MS Outlook как средство поддержки почтовых сервисов, планирования, организации деятельности и контроля исполнения работ. Настройка календаря, контактов, личных и корпоративных мероприятий. Планирование, ведение и учет задач. Организация совместного доступа сотрудников организации.

# **Раздел 8. Информационные технологии обработки и анализа социологических данных**

Современное состояние и тенденции развития информационных технологий в проведении социологических исследований. Информационные технологии контент-анализа. Обзор систем контент-анализа. Назначение и функциональные возможности систем контентанализа. Компьютерные программы для статистической обработки данных: обзор решений и классификация. Универсальныйстатистическийпакет SPSS (Statistical Package for the Social Sciences). Базовыймодуль IBM SPSS Statistics Base. ГлавноеменюбазовогомодуляSPSS. Хранение и обработка данных социологических опросов в системе SPSS.

# **Раздел 9. Информационные технологии управления проектами**

Обзор систем управления проектами, их классификация и функциональные возможности. Система управления проектами MS Project. Инструменты сетевого, ресурсного планирования и визуализации отчетности. Составление бизнес-плана, распределение ресурсов по отдельным задачам. Формирование диаграммы Ганта, сетевого графика, определение критического пути проекта. Отслеживание и анализ хода выполнения проекта, формирование проектных отчетов.

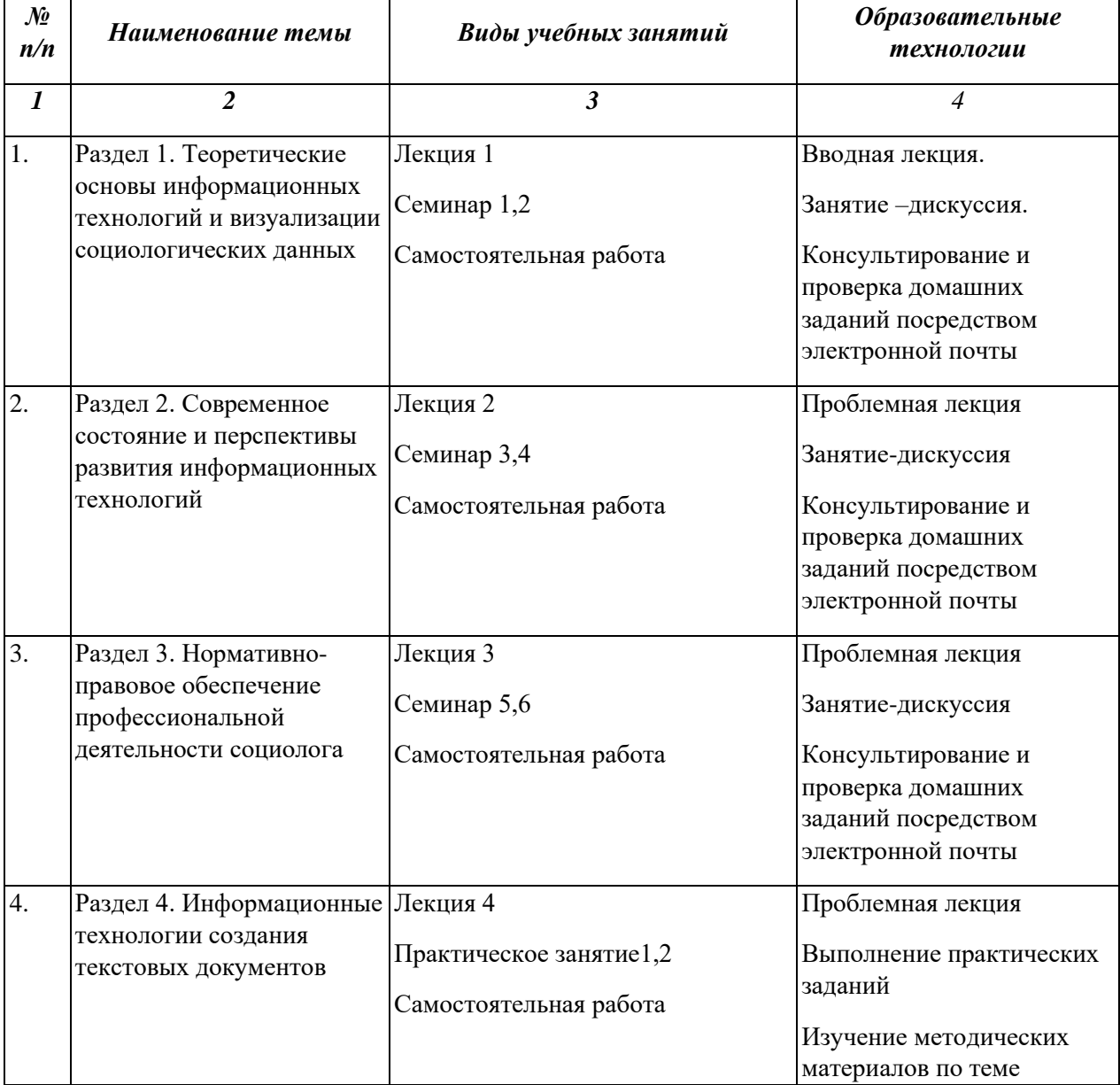

## 4. **Образовательные технологии**

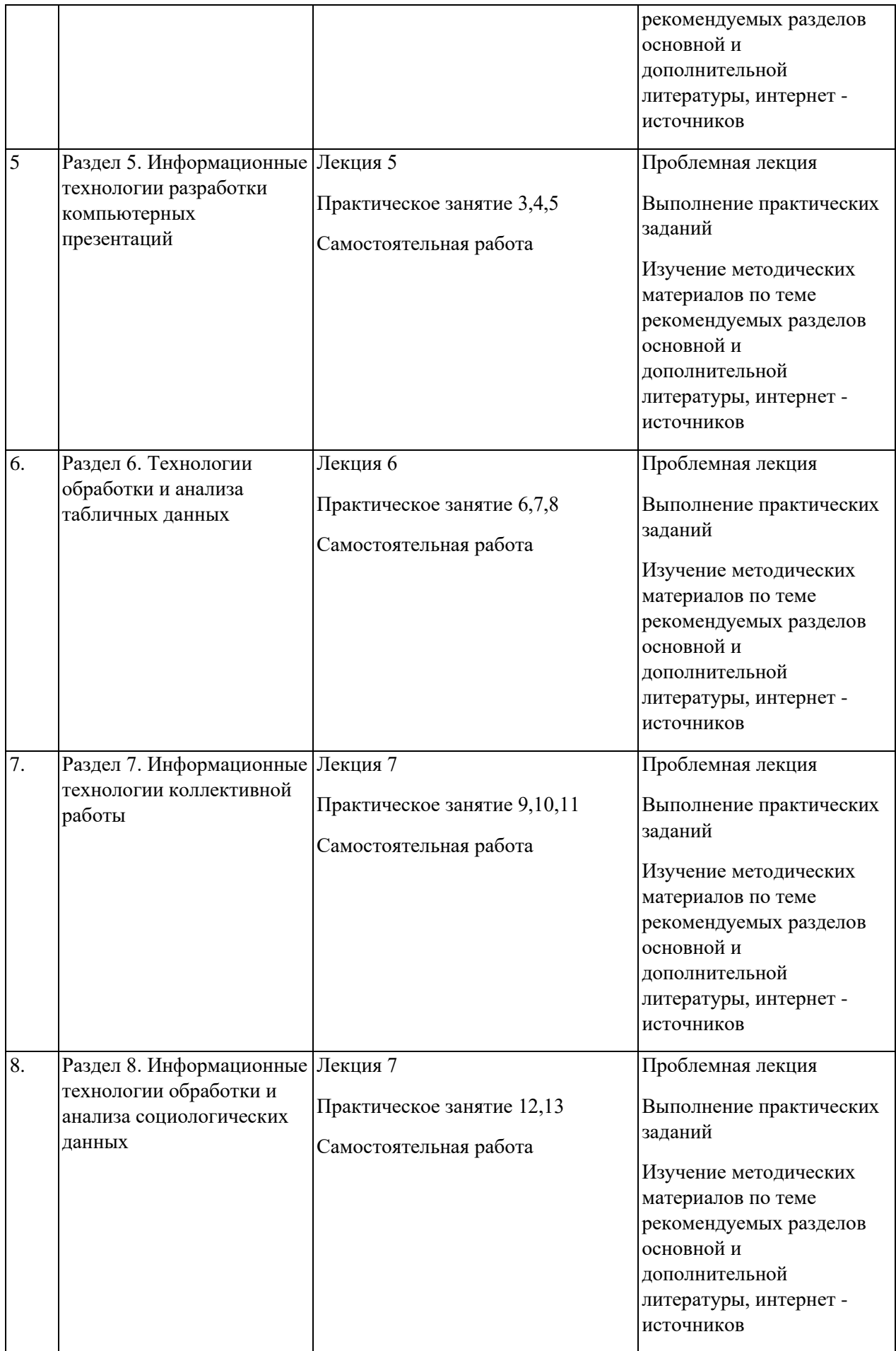

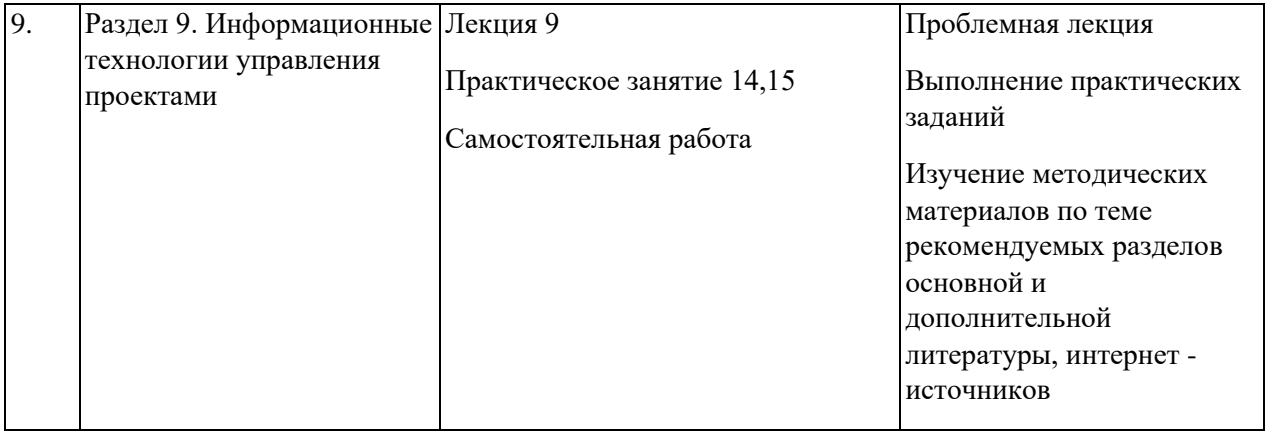

При реализации программы дисциплины «Визуализация данных в социологии» используются: проблемный метод изложения лекционного материала, обсуждение докладов и дискуссии по наиболее сложным вопросам на семинарских занятиях, отработку прикладных индивидуальных заданий на практических занятиях.

Самостоятельная работа студентов осуществляется под руководством преподавателя (консультативная помощь при выполнении учебно-исследовательских проектов), а также подразумевает индивидуальную работу студента в библиотеке в целях подготовки к каждому семинарскому/практическому занятию.

Самостоятельная работа студентов организуется с использованием свободного доступа к Интернет-ресурсам, в том числе с обращением к материалам (словарь, комментарии, тексты лекций и т.д.), размещенным на сайте социологического факультета РГГУ <http://soc.rsuh.ru/> и в базе данных архива социологического факультета.

В период временного приостановления посещения обучающимися помещений и территории РГГУ для организации учебного процесса с применением электронного обучения и дистанционных образовательных технологий могут быть использованы следующие образовательные технологии:

## – видео-лекции**;**

– онлайн-лекции в режиме реального времени;

– электронные учебники, учебные пособия, научные издания в электронном виде и доступ к иным электронным образовательным ресурсам;

– системы для электронного тестирования;

– консультации с использованием телекоммуникационных средств.

## **5. Оценка планируемых результатов обучения**

## 5.1. Система оценивания

Оценка знаний студентов складывается из *промежуточных* аттестаций (60%), а также *итоговой* аттестации в письменной форме (40%).

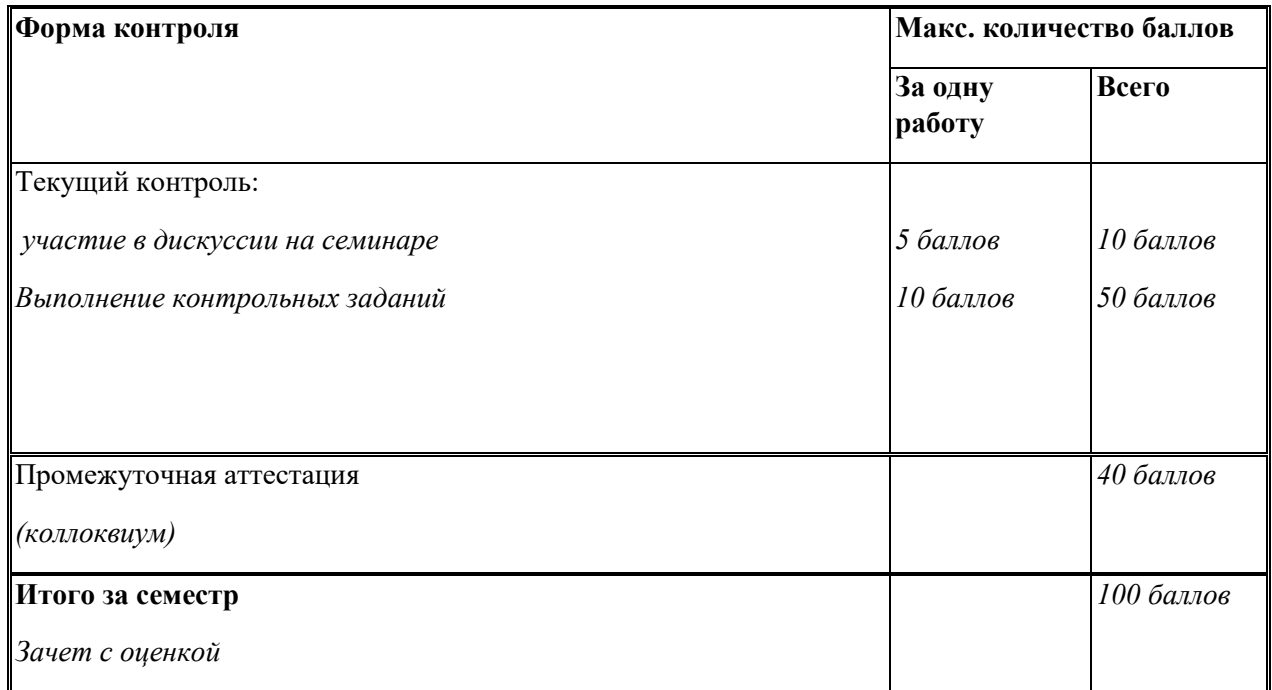

Полученный совокупный результат конвертируется в традиционную шкалу оценок и в шкалу оценок Европейской системы переноса и накопления кредитов (EuropeanCreditTransferSystem; далее – ECTS) в соответствии с таблицей:

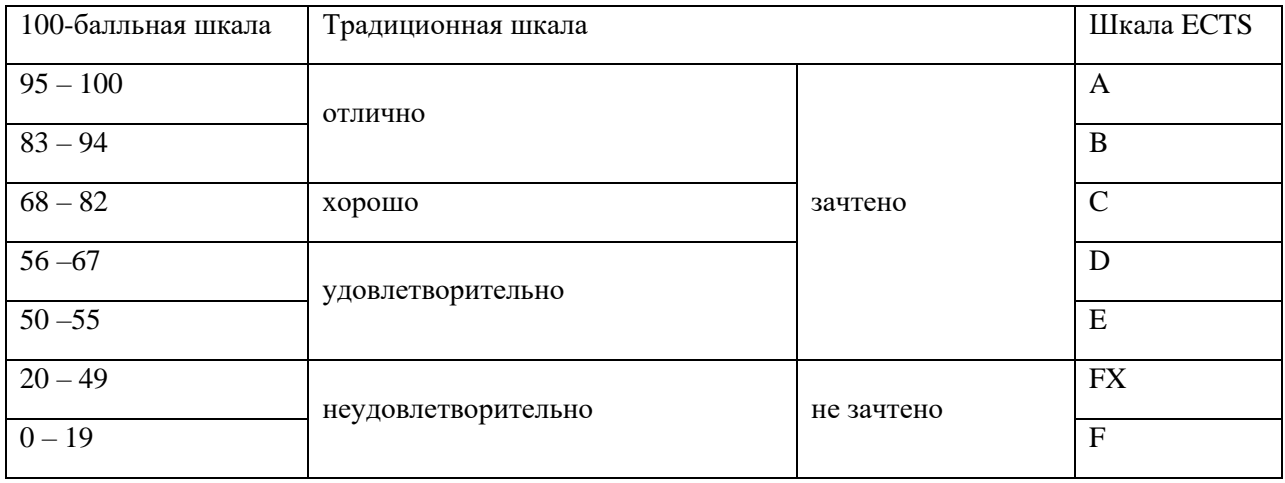

5.2.Критерии выставления оценки по дисциплине

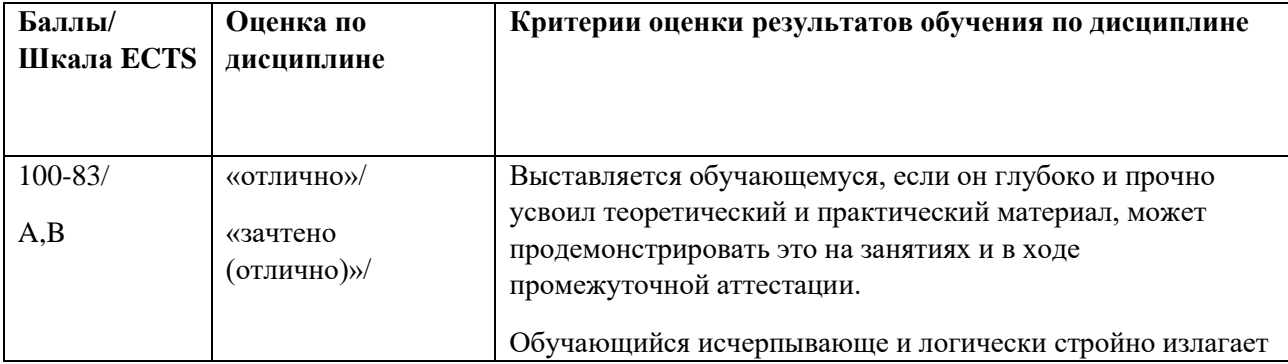

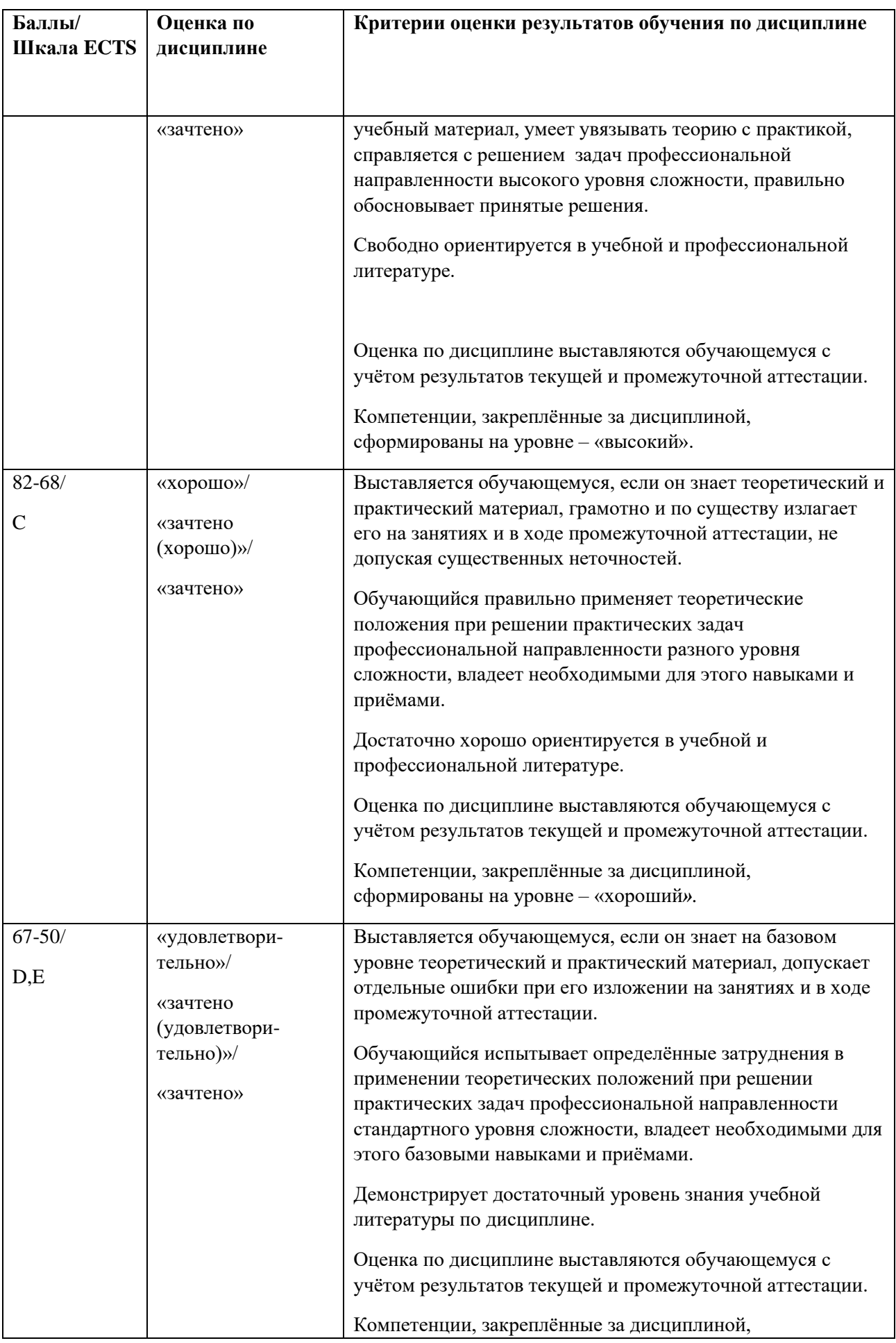

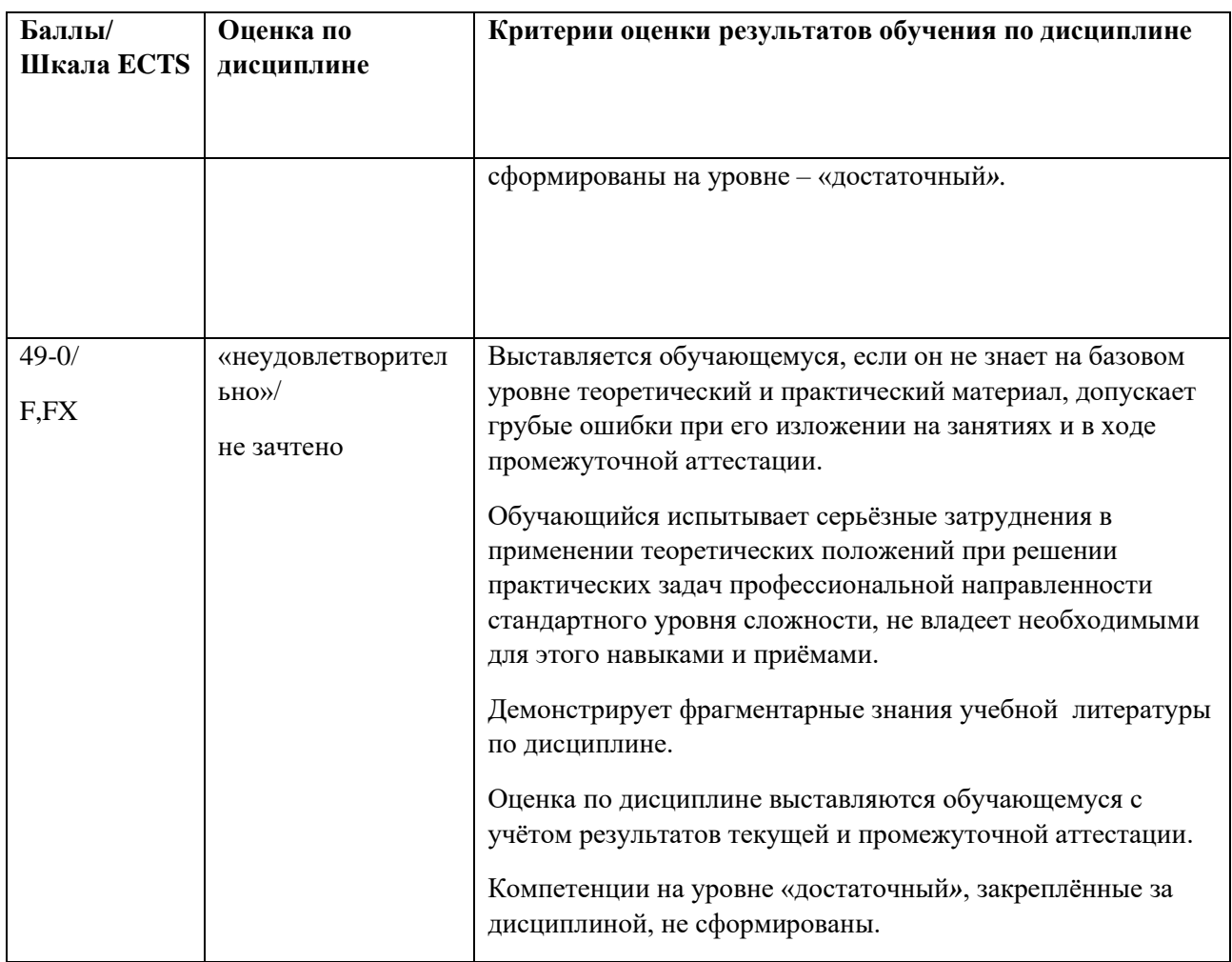

5.3. Оценочные средства (материалы) для текущего контроля успеваемости, промежуточной аттестации обучающихся по дисциплине

# *Текущий контроль*

Формируемые компетенции и индикаторы их достижения:

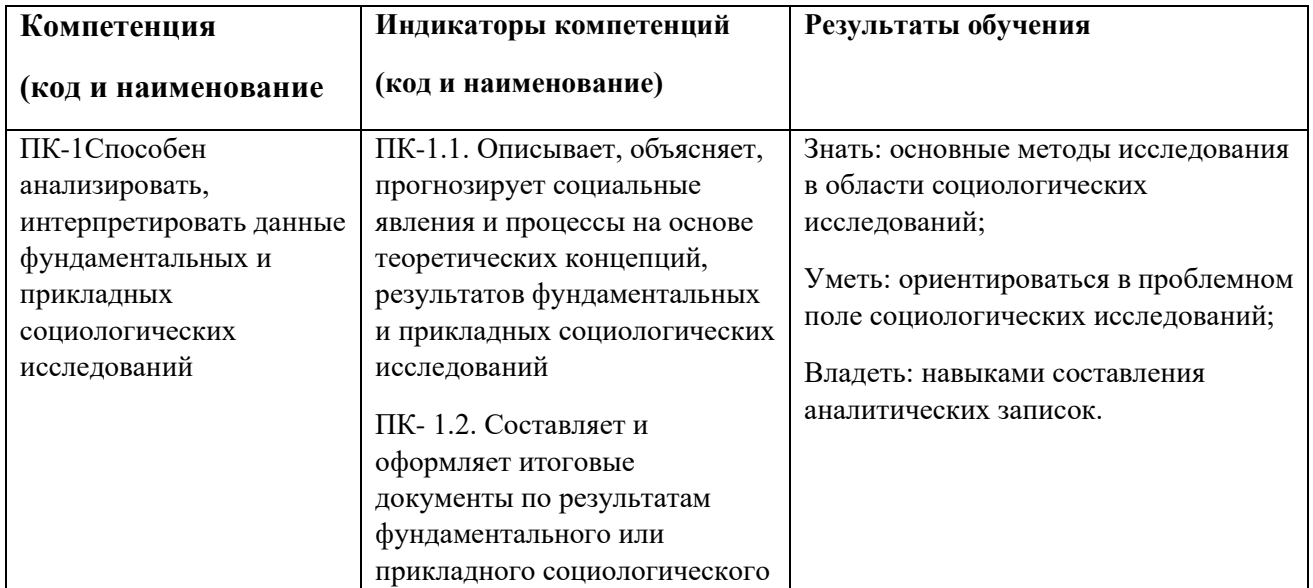

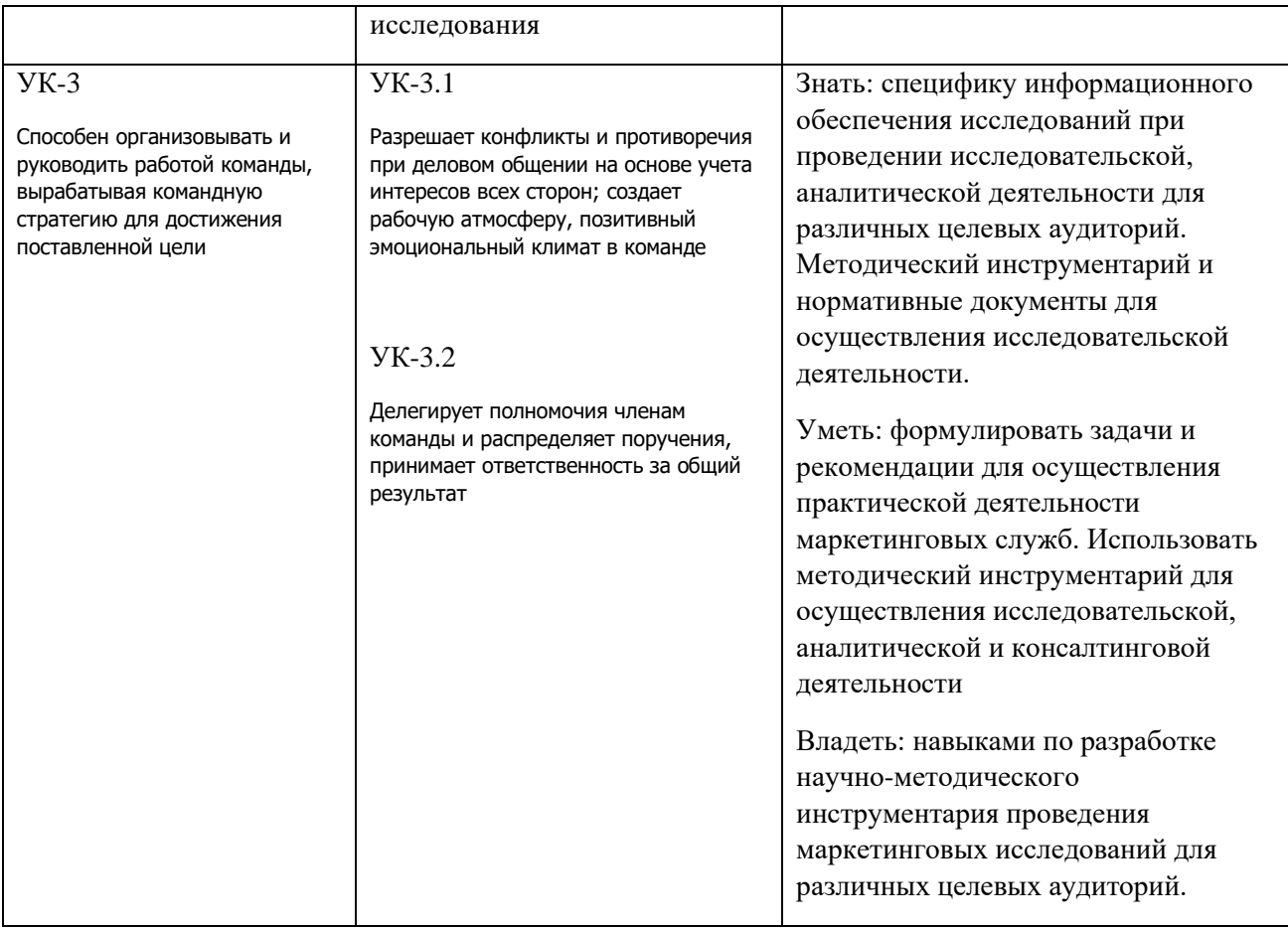

Компетенции формируются частично.

## *При оценивании готовности студента на практическом занятии учитываются:*

Демонстрирует владение профессиональными пакетами прикладных программ (0-1 балла).

Выбирает необходимое прикладное программное обеспечение в зависимости от решаемой задачи (0-1 балла).

Осуществляет поиск информации в глобальных компьютерных сетях для выявления тенденций, закономерностей и противоречий (0-1 балла).

Четко описывает состав и структуру требуемых данных и информации, грамотно реализует процессы их сбора, обработки и интерпретации(0-2 балла).

Владеет специализированными пакетами прикладных программ (MicrosoftExcel, SPSS и др.) (0-3 балла).

Грамотно, логично, аргументированно формирует собственные суждения и оценки. Отличает факты от мнений, интерпретаций, оценок и т.д. в рассуждениях других участников деятельности (0-2 балла).

# *Промежуточная аттестация-коллоквиум (зачет)*

При проведении промежуточной аттестации студент должен ответить на 3 вопроса.

При оцениванииответа на вопросы по лекционному курсу учитывается:

- содержание лекционного курса не освоено, знание материала носит фрагментарный характер, наличие грубых ошибок в ответе (0-9 баллов);

- содержание лекционного курса освоено частично, допущено не более двух-трех недочетов (10-19 баллов);

- содержание лекционного курса освоено почти полностью, допущено не более одного-двух недочетов, но обучающийся смог бы их исправить самостоятельно (20-29 баллов);

- содержание лекционного курса освоено полностью, ответ построен по собственному плану (30- 40 баллов).

## **Типовой вариант контрольной работы:**

1. Выполнить задание по поиску правовой информации в СПС.

2. Выбранный из правового документа текстовый фрагмент оформить как текстовый документ MS Word в соответствии с заданием.

3. На основе содержания текстового фрагмента подготовить презентацию PowerPoint заданного объема, структуры и дизайна. Выполненные задания предоставляются на проверку преподавателю.

*Критерии балльной оценки текущего контроля успеваемости:* 

Максимальная оценка за контрольную работу - 10 баллов. При выставлении оценки преподаватель учитывает все полученные результаты: Правильность выполнения задачи поиска правовой информации – 3 баллов. Соответствие оформления текстового документа заданию – 3 балла. Содержание и оформление презентации – 4 балла.

*Примеры заданий для выполнения контрольных работ*

*Задание 1* 

Составьте анкету по заданной тематике, включающую 10-12 вопросов, и оформите ее как текстовый документ MS Word. Используя платформу anketolog.ru, перенесите данную анкету в Интернет, применяя различные виды шкал. Произведите рассылку анкеты студентам социологического факультета. Полученные данные выгрузите в Excel таблицы, обработайте с применением встроенных функций (СЧЕТЕСЛИ, СУММ, СРЕДЗНАЧ и т.п.) и визуализируйте с использованием диаграмм и графиков. По результатам проведенного исследования подготовьте отчет и презентацию.

*Задание 2.*

С использованием программы контент-анализа проведите исследование Интернет публикаций по заданной теме.

Найдите статьи, опубликованные в 2020 г., в которых упоминаются такие популярные социальные сети, как Facebook и ВКонтакте. Для решения задачи используйте справочноправовые системы КонсультантПлюс или Гарант. С использованием программы контентанализа проведите исследование этих публикаций.

*Задание 3*

3.1. Разработать в MS Project план проекта социологического исследования, включающего следующие этапы: разработка анкеты, публикация анкеты в Интернет, опрос, ввод результатов опроса в статпакет, обработка результатов опроса, создание отчета. Осуществить распределение ресурсов, построение сетевого графика, определение критического пути проекта. Задание

3.2 Осуществите обработку и анализ данных социологического опроса с использованием универсального пакета SPSS. Подготовьте презентацию не менее 6 слайдов на тему анализа результатов проведенного исследования.

## *Задание 4*

4.1 Проведите анализ результатов социологических исследований, посвященных выбору профессий в Российской Федерации, используя следующие интернет-ресурсы: https://wciom.ru/ - всероссийский центр изучения общественного мнения http://www.levada.ru/ - российская негосударственная исследовательская организация https://fom.ru/ - фонд общественного мнения http://www.isras.ru/Databank.html - институт социологии РАН http://www.zircon.ru/ - исследовательская группа http://www.bashkirovapartners.ru/ - независимое исследовательское агентство Подготовьте презентацию с результатами сравнительного анализа данных различных источников, приведенных выше 4.2. На сайте Федеральной службы государственной статистики (gks.ru) найдите данные рождаемости за период 2010 -2020 гг. в городах Москва, Санкт-Петербург, Новосибирск, Владивосток, Ростов на Дону. Полученные данные представить в таблице MS Excel (по строкам в разрезе городов, по столбцам - годов). Осуществите прогнозирование изменения показателя рождаемости в данных городах до 2025 года с использованием функций РОСТ и ТЕНДЕНЦИЯ. Постройте график на основе статистических и прогнозных данных.

# *Задание 5*

Введите данные социологического опроса в столбцы редактора данных в SPSS, присвойте имя, тип и другие необходимые для переменных характеристики. Постройте таблицу частот и по полученной таблице сделайте первичные выводы относительно данных. Вычислите статистические характеристики и проведите анализ полученных результатов. Для исходных данных постройте столбчатую диаграмму, а также гистограмму с выводом графика нормального распределения. Усовершенствуйте их с помощью редактора диаграмм

# **Примерные вопросы к зачету:**

1. Основные свойства и параметры справочно-правовых систем, их классификация. 2. Обзор российского рынка справочно-правовых систем (СПС). Сравнительный анализ функциональных возможностей СПС.

3. Основные функциональные возможности справочно-правовой системы КонсультантПлюс.

4. Структура общероссийской сети распространения правовой информации КонсультантПлюс.

5. Основные инструменты поиска информации в системе КонсультантПлюс. Сравнительный анализ их функционала и назначения.

6. Аналитические возможности системы КонсультантПлюс.

7. Системы подготовки текстовых документов, сравнительный анализ их функциональных возможностей.

8. Обзор присутствующих на российском рынке текстовых процессоров и их специфические особенности.

9. Функциональные возможности MS Word для форматирования документа в целом, его разделов, фрагментов, абзацев и отдельных символов.

10. Функциональные возможности MS Word для работы с таблицами.

11. Стилевое оформление текста в MS Word, подготовка собственных стилей

12. Создание автоматических оглавлений и списков иллюстраций.

13. Шаблоны документов MS Word и другие средства автоматизации подготовки документов.

14. Подготовка рассылок в MS Word.

15. Публикация документов MS Word в Web и коллективная работа с текстовыми документами.

16. Обзор программных продуктов для подготовки презентаций.

17. Сравнительный анализ популярных онлайн-сервисов для разработки презентаций.

18. Основные ошибки разработки презентаций. Правило 10-20-30, ограничения его использования на практике.

19. Основные функциональные возможности приложения MS PowerPoint

20. Технологии подготовки презентации в MS PowerPoint.

# **6. Учебно-методическое и информационное обеспечение дисциплины**

# *6.1. Список источников и литературы*

#### *Нормативно-правовые акты*

1. Государственная программа Российской Федерации "Информационное общество (2011-2020 годы)" (в ред. Постановления Правительства РФ от 18.05.2011 N 399).

2. Программа "Цифровая экономика Российской Федерации", утверждена распоряжением Правительства от 28 июля 2017 № 1632-р.

3. Стратегия развития информационного общества в Российской Федерации, на 2017 – 2030 годы. Указ Президента РФ от 9 мая 2017 г. № 203.

4. Указ Президента Российской Федерации от 07.05.2018 г. № 204 "О национальных целях и стратегических задачах развития Российской Федерации на период до 2024 года".

### **Литература**

## **1. Обязательная.**

1. Информатика для гуманитариев : учебник и практикум для академического бакалавриата / Г. Е. Кедрова [и др.]; под редакцией Г. Е. Кедровой. — Москва :Юрайт, 2019.— 439 с. — (Бакалавр. Академический курс) .—ЭБС Юрайт . — URL: https://urait.ru/bcode/436461 (дата обращения: 10.06.2021). — Текст : электронный

2. Информатика для экономистов: учебник для академического бакалавриата / под редакцией В. П. Полякова. — Москва: Юрайт, 2014. — 524 с. – Текст : непосредственный. – То же. – 2019. - ЭБС Юрайт. - URL: https://urait.ru/bcode/444745 (дата обращения: 10.06.2021). . – Текст : электронный.

3. Гобарева, Я.Л. Бизнес-аналитика средствами Excel: учебное пособие / Я.Л. Гобарева, О.Ю. Городецкая, А.В. Золотарюк. — Москва: Вузовский учебник: ИНФРА-М, 2013, 2014, 2015. —336 с. – Текст : непосредственный. - То же. – 2017. – ЭБС ZNANIUM.com. -URL: http://znanium.com/catalog/product/636239 (дата обращения: 10.06.2021). – Текст : электронный.

#### **Дополнительная.**

4. Информационные ресурсы и технологии в экономике: Учебное пособие / Финуниверситет ; под ред. Б.Е. Одинцова, А.Н. Романова. - Москва: Вузовский учебник, 2013, 2016. - 462 с. – Текст : непосредственный. - То же. - 2013. -ЭБС ZNANIUM.com. - URL: http://znanium.com/catalog.php?bookinfo=342888. (дата обращения: 10.06.2021) - Текст : электронный.

5. Савина, С.В. Работа с табличным процессором Excel 2013 MS Office / С.В. Савина, М.М. Ниматулаев, Р.М. Магомедов; Финуниверситет; кафедра «Информатика и программирование». — Москва: Финуниверситет, 2014. — 26 80 с. — ЭБ Финуниверситета. - URL: http://elib.fa.ru/rbook/SavinaExcel.pdf/view (дата обращения: 10.06.2021). -Текст : электронный.

6. Скорочкина, Т.С. Информационные технологии визуализации бизнесинформации = Informationtechnologyofvisualizationofbusinessin-formation : учебное пособие / Т.С. Скорочкина. - Москва: Финуниверситет, 2017. - ЭБ Финуниверситета. – URL: http://elib.fa.ru/fbook/scorochkina\_1786.pdf (дата обращения: 10.06.2021). . - Текст : электронный.

# **6.2. Перечень ресурсов информационно-телекоммуникационной сети «Интернет».**

Национальная электронная библиотека (НЭБ) www.rusneb.ru

ELibrary.ru Научная электронная библиотека www.elibrary.ru

Электронная библиотека Grebennikon.ruwww.grebennikon.ru

Cambridge University Press PrоQuest Dissertation & Theses Global SAGE Journals Taylor and Francis

**ISTOR** 

Всероссийский институт изучения общественного мнения. - http:// [www.wciom.ru](http://www.wciom.ru/)

Институт социологии РАН - http: [www.isras.rssi.ru.](http://www.isras.rssi.ru/)

Институт социально-политических исследований - http: // [www.ispr.ras.ni.](http://www.ispr.ras.ni/)

Московский общественный научный фонд - <http://www.mpsf.org/ndexr.html.ru>

Фонд "Общественное мнение» - [http://www.fom.ru](http://www.fom.ru/)

Центр независимых социологических исследований – [http://www.indepsocres.spb.ru](http://www.indepsocres.spb.ru/)

Центр социологических исследований Министерства образования и науки – [http://www/ingormika.ru/win-dows/goscom/cinogra/n/socio/first\\_pg.html.](http://www/ingormika.ru/win-dows/goscom/cinogra/n/socio/first_pg.html)

Центр социологических исследований МГУ – [http://www.opinio.msu.ru.](http://www.opinio.msu.ru/)

ROMIR – Monitoring – [www.romir.ru](http://www.romir.ru/)

Федеральный образовательный портал - экономика, социология, менеджмент [http://www.ecsocman.edu.ru](http://www.ecsocman.edu.ru/)

Информация – онлайн о социологических исследованиях [http://www.socresonline.org.uk/socresonline/2/3/9.html.](http://www.socresonline.org.uk/socresonline/2/3/9.html)

Журнал социологии и социальной антропологии - [http://www.soc.pu.ru:](http://www.soc.pu.ru/) 8101 publications/jssa.

Социологический журнал - http://win.www.nir.ru/socio/sci-publ/socjour.html.

Социологические исследования - http://www.isras.rssi.ru/R\_Socis.html.

Социология от А до Я - [http://www.](http://www/)giasnet.ru/-asch/sociolo-dy/.

Электронное социологическое обозрение - [http://www.sociologica.ru](http://www.sociologica.ru/)

Профессиональные базы данных и информационно-справочные системы.

Электронно-библиотечная система Znaniu[mhttp://www.znanium.com](http://www.znanium.com/)

. Электронно-библиотечная система издательства «ЮРАЙТ»<https://urait.ru/>

. Электронно-библиотечная система издательства Проспект http://ebs.prospekt.org/books

Электронно-библиотечная система издательства «Лань»<https://e.lanbook.com/>

Электронная библиотека Издательского дома «Гребенников» https://grebennikon.ru/

Деловая онлайн-библиотека AlpinaDigita[lhttp://lib.alpinadigital.ru/](http://lib.alpinadigital.ru/)

# **6.3. Профессиональные базы данных и информационно-справочные системы** Доступ к профессиональным базам данных: https://liber.rsuh.ru/ru/bases

Информационные справочные системы:

- •Консультант Плюс
- Гарант

# **7. Материально-техническое обеспечение дисциплины**

Для обеспечения дисциплины используется материально-техническая база образовательного учреждения: учебные аудитории, оснащённые компьютером и проектором для демонстрации учебных материалов.

Состав программного обеспечения:

- 1. Windows
- 2. MicrosoftOffice
- 3. Kaspersky Endpoint Security
- 4. AdobeMasterCollection
- 5. AutoCAD
- 6. Archicad
- 7. SPSS Statisctics
- 8. ОС «Альт Образование»
- 9. VisualStudio
- 10. AdobeCreativeCloud

Профессиональные полнотекстовые базы данных:

- 1. Национальная электронная библиотека (НЭБ) www.rusneb.ru
- 2. **ELibrary.ru Научная электронная библиотека www.elibrary.ru**
- 3. Электронная библиотека Grebennikon.ruwww.grebennikon.ru
- 4. Cambridge University Press
- 5. PrоQuest Dissertation & Theses Global
- 6. SAGE Journals
- 7. Taylor and Francis
- 8. JSTOR

Информационные справочные системы:

- •Консультант Плюс
- Гарант

## **8. Обеспечение образовательного процесса для лиц с ограниченными возможностями**

#### **здоровья и инвалидов**

В ходе реализации дисциплины используются следующие дополнительные

методы обучения, текущего контроля успеваемости и промежуточной аттестации обучающихся в зависимости от их индивидуальных особенностей:

• для слепых и слабовидящих:

- лекции оформляются в виде электронного документа, доступного с помощью компьютера со специализированным программным обеспечением;

- письменные задания выполняются на компьютере со специализированным программным обеспечением, или могут быть заменены устным ответом;

- обеспечивается индивидуальное равномерное освещение не менее 300 люкс;

- для выполнения задания при необходимости предоставляется увеличивающее устройство; возможно также использование собственных увеличивающих устройств;

- письменные задания оформляются увеличенным шрифтом;

- экзамен и зачёт проводятся в устной форме или выполняются в письменной форме на компьютере.

• для глухих и слабослышащих:

лекции оформляются в виде электронного документа, либо предоставляется звукоусиливающая аппаратура индивидуального пользования;

- письменные задания выполняются на компьютере в письменной форме;

- экзамен и зачёт проводятся в письменной форме на компьютере; возможно проведение в форме тестирования.

• для лиц с нарушениями опорно-двигательного аппарата:

- лекции оформляются в виде электронного документа, доступного с помощью компьютера со специализированным программным обеспечением;

- письменные задания выполняются на компьютере со специализированным программным обеспечением;

- экзамен и зачёт проводятся в устной форме или выполняются в письменной форме на компьютере.

При необходимости предусматривается увеличение времени для подготовки ответа.

Процедура проведения промежуточной аттестации для обучающихся устанавливается с учётом их индивидуальных психофизических особенностей. Промежуточная аттестация может проводиться в несколько этапов.

При проведении процедуры оценивания результатов обучения предусматривается использование технических средств, необходимых в связи с индивидуальными особенностями обучающихся. Эти средства могут быть предоставлены университетом, или могут использоваться собственные технические средства.

Проведение процедуры оценивания результатов обучения допускается с использованием дистанционных образовательных технологий.

Обеспечивается доступ к информационным и библиографическим ресурсам в сети Интернет для каждого обучающегося в формах, адаптированных к ограничениям их здоровья и восприятия информации:

• для слепых и слабовидящих:

- в печатной форме увеличенным шрифтом;
- в форме электронного документа;
- в форме аудиофайла.
- для глухих и слабослышащих:
- в печатной форме;
- в форме электронного документа.
- для обучающихся с нарушениями опорно-двигательного аппарата:
- в печатной форме;
- в форме электронного документа;
- в форме аудиофайла.

Учебные аудитории для всех видов контактной и самостоятельной работы, научная библиотека и иные помещения для обучения оснащены специальным оборудованием и учебными местами с техническими средствами обучения:

- для слепых и слабовидящих:
	- устройством для сканирования и чтения с камерой SARA CE;
	- дисплеем Брайля PAC Mate 20;
	- принтером Брайля EmBrailleViewPlus;
- для глухих и слабослышащих:

- автоматизированным рабочим местом для людей с нарушением слуха и слабослышащих;

- акустический усилитель и колонки;

- для обучающихся с нарушениями опорно-двигательного аппарата:
	- передвижными, регулируемыми эргономическими партами СИ-1;
	- компьютерной техникой со специальным программным обеспечением.

## **9. Методические материалы**

## **9.1. Планы семинарских/ практических/ лабораторных занятий**

# **Тема 1. Теоретические основы информационных технологий и визуализации социологических данных**

## **Вопросы для обсуждения**

1.Понятие социологической информации, ее источники и виды.

2.Информационные ресурсы организации, их виды.

3.Информационные технологии и информационные системы, их назначение в профессиональной деятельности социолога.

4.Классификация прикладного программного обеспечения и назначение важнейших классов прикладных программ. Обзор программного обеспечения прикладных социологических исследований.

5.Универсальные средства поиска в Интернет. Использование ресурсов и сервисов глобальной компьютерной сети в социологических исследованиях.

6. Проблемы информационной безопасности. Методы и средства защиты информации.

#### **Список литературы:**

#### **Обязательная:**

1. Информатика для гуманитариев : учебник и практикум для академического бакалавриата / Г. Е. Кедрова [и др.]; под редакцией Г. Е. Кедровой. — Москва :Юрайт, 2019.— 439 с. — (Бакалавр. Академический курс) .—ЭБС Юрайт . — URL: https://urait.ru/bcode/436461 (дата обращения: 10.06.2021). — Текст : электронный

2. Информатика для экономистов: учебник для академического бакалавриата / под редакцией В. П. Полякова. — Москва: Юрайт, 2014. — 524 с. – Текст : непосредственный. – То же. – 2019. - ЭБС Юрайт. - URL: https://urait.ru/bcode/444745 (дата обращения: 10.06.2021). . – Текст : электронный.

3. Гобарева, Я.Л. Бизнес-аналитика средствами Excel: учебное пособие / Я.Л. Гобарева, О.Ю. Городецкая, А.В. Золотарюк. — Москва: Вузовский учебник: ИНФРА-М, 2013, 2014, 2015. —336 с. – Текст : непосредственный. - То же. – 2017. – ЭБС ZNANIUM.com. -URL: http://znanium.com/catalog/product/636239 (дата обращения: 10.06.2021). – Текст : электронный.

#### **Дополнительная**:

4. Информационные ресурсы и технологии в экономике: Учебное пособие / Финуниверситет ; под ред. Б.Е. Одинцова, А.Н. Романова. - Москва: Вузовский учебник, 2013, 2016. - 462 с. – Текст : непосредственный. - То же. - 2013. -ЭБС ZNANIUM.com. - URL: http://znanium.com/catalog.php?bookinfo=342888. (дата обращения: 10.06.2021) - Текст : электронный.

5. Савина, С.В. Работа с табличным процессором Excel 2013 MS Office / С.В. Савина, М.М. Ниматулаев, Р.М. Магомедов; Финуниверситет; кафедра «Информатика и программирование». —

Москва: Финуниверситет, 2014. — 26 80 с. — ЭБ Финуниверситета. - URL: http://elib.fa.ru/rbook/SavinaExcel.pdf/view (дата обращения: 10.06.2021). -Текст : электронный.

6. Скорочкина, Т.С. Информационные технологии визуализации бизнесинформации = Informationtechnologyofvisualizationofbusinessin-formation : учебное пособие / Т.С. Скорочкина. - Москва: Финуниверситет, 2017. - ЭБ Финуниверситета. - URL: http://elib.fa.ru/fbook/scorochkina\_1786.pdf (дата обращения: 10.06.2021). . - Текст : электронный.

# **Материально-техническое обеспечение занятия:**

Состав программного обеспечения:

- Windows
- MicrosoftOffice
- Kaspersky Endpoint Security
- AdobeMasterCollection
- AutoCAD
- Archicad
- SPSS Statisctics
- ОС «Альт Образование»
- VisualStudio
- AdobeCreativeCloud
- Профессиональные полнотекстовые базы данных:
- Национальная электронная библиотека (НЭБ) www.rusneb.ru
- ELibrary.ru Научная электронная библиотека www.elibrary.ru
- Электронная библиотека Grebennikon.ruwww.grebennikon.ru
- Cambridge University Press
- ProQuest Dissertation & Theses Global
- SAGE Journals
- Taylor and Francis
- JSTOR
- Информационные справочные системы:
- Консультант Плюс
- Гарант

# **Тема 2. Современное состояние и перспективы развития информационных технологий**

# Вопросы для обсуждения

1.Общемировые и российские тенденции информатизации общества. Законодательная и нормативно-правовая база информатизации российского общества.

2.Концепция создания электронного правительства (ЭП).

3.Международный опыт построения электронных правительств.

4.Цифровизация российского общества.

#### **Список литературы:**

#### **Обязательная литература:**

1. Информатика для гуманитариев : учебник и практикум для академического бакалавриата / Г. Е. Кедрова [и др.]; под редакцией Г. Е. Кедровой. — Москва :Юрайт, 2019.— 439 с. — (Бакалавр. Академический курс) .—ЭБС Юрайт . — URL: https://urait.ru/bcode/436461 (дата обращения: 10.06.2021). — Текст : электронный

2. Информатика для экономистов: учебник для академического бакалавриата / под редакцией В. П. Полякова. — Москва: Юрайт, 2014. — 524 с. – Текст : непосредственный. – То же. – 2019. - ЭБС Юрайт. - URL: https://urait.ru/bcode/444745 (дата обращения: 10.06.2021). . – Текст : электронный.

3. Гобарева, Я.Л. Бизнес-аналитика средствами Excel: учебное пособие / Я.Л. Гобарева, О.Ю. Городецкая, А.В. Золотарюк. — Москва: Вузовский учебник: ИНФРА-М, 2013, 2014, 2015. —336 с. – Текст : непосредственный. - То же. – 2017. – ЭБС ZNANIUM.com. -URL: http://znanium.com/catalog/product/636239 (дата обращения: 10.06.2021). – Текст : электронный.

#### **Дополнительная литература**:

4. Информационные ресурсы и технологии в экономике: Учебное пособие / Финуниверситет ; под ред. Б.Е. Одинцова, А.Н. Романова. - Москва: Вузовский учебник, 2013, 2016. - 462 с. – Текст : непосредственный. - То же. - 2013. -ЭБС ZNANIUM.com. - URL: http://znanium.com/catalog.php?bookinfo=342888. (дата обращения: 10.06.2021) - Текст : электронный.

5. Савина, С.В. Работа с табличным процессором Excel 2013 MS Office / С.В. Савина, М.М. Ниматулаев, Р.М. Магомедов; Финуниверситет; кафедра «Информатика и программирование». — Москва: Финуниверситет, 2014. — 26 80 с. — ЭБ Финуниверситета. - URL: http://elib.fa.ru/rbook/SavinaExcel.pdf/view (дата обращения: 10.06.2021). -Текст : электронный.

6. Скорочкина, Т.С. Информационные технологии визуализации бизнесинформации = Informationtechnologyofvisualizationofbusinessin-formation : учебное пособие / Т.С. Скорочкина. - Москва: Финуниверситет, 2017. - ЭБ Финуниверситета. – URL: http://elib.fa.ru/fbook/scorochkina\_1786.pdf (дата обращения: 10.06.2021). . - Текст : электронный.

# **Тема 3. Нормативно-правовое обеспечение профессиональной деятельности социолога**

Вопросы для обсуждения

1. Информационные ресурсы и аналитические возможности СПС КонсультантПлюс.

2. Различные виды поиска и сохранения информации в СПС КонсультантПлюс. Решение практических задач.

3. СПС Гарант. Виды поиска, инструменты анализа, решение практических задач поиска актуальной информации по законодательству в сфере ИКТ.

## **Список литературы:**

### **Обязательная литература:**

1. Информатика для гуманитариев : учебник и практикум для академического бакалавриата / Г. Е. Кедрова [и др.]; под редакцией Г. Е. Кедровой. — Москва :Юрайт, 2019.— 439 с. — (Бакалавр. Академический курс) .—ЭБС Юрайт . — URL: https://urait.ru/bcode/436461 (дата обращения: 10.06.2021). — Текст : электронный

2. Информатика для экономистов: учебник для академического бакалавриата / под редакцией В. П. Полякова. — Москва: Юрайт, 2014. — 524 с. – Текст : непосредственный. – То же. – 2019. - ЭБС Юрайт. - URL: https://urait.ru/bcode/444745 (дата обращения: 10.06.2021). . – Текст : электронный.

3. Гобарева, Я.Л. Бизнес-аналитика средствами Excel: учебное пособие / Я.Л. Гобарева, О.Ю. Городецкая, А.В. Золотарюк. — Москва: Вузовский учебник: ИНФРА-М, 2013, 2014, 2015. —336 с. – Текст : непосредственный. - То же. – 2017. – ЭБС ZNANIUM.com. -URL: http://znanium.com/catalog/product/636239 (дата обращения: 10.06.2021). – Текст : электронный.

### **Дополнительная литература**:

4. Информационные ресурсы и технологии в экономике: Учебное пособие / Финуниверситет ; под ред. Б.Е. Одинцова, А.Н. Романова. - Москва: Вузовский учебник, 2013, 2016. - 462 с. – Текст : непосредственный. - То же. - 2013. -ЭБС ZNANIUM.com. - URL: http://znanium.com/catalog.php?bookinfo=342888. (дата обращения: 10.06.2021) - Текст : электронный.

5. Савина, С.В. Работа с табличным процессором Excel 2013 MS Office / С.В. Савина, М.М. Ниматулаев, Р.М. Магомедов; Финуниверситет; кафедра «Информатика и программирование». — Москва: Финуниверситет, 2014. — 26 80 с. — ЭБ Финуниверситета. - URL: http://elib.fa.ru/rbook/SavinaExcel.pdf/view (дата обращения: 10.06.2021). -Текст : электронный.

6. Скорочкина, Т.С. Информационные технологии визуализации бизнесинформации = Informationtechnologyofvisualizationofbusinessin-formation : учебное пособие / Т.С. Скорочкина. - Москва: Финуниверситет, 2017. - ЭБ Финуниверситета. – URL: http://elib.fa.ru/fbook/scorochkina\_1786.pdf (дата обращения: 10.06.2021). . - Текст : электронный.

#### **Материально-техническое обеспечение занятия:**

Состав программного обеспечения:

- Windows
- MicrosoftOffice
- Kaspersky Endpoint Security
- AdobeMasterCollection
- AutoCAD
- Archicad
- SPSS Statisctics
- ОС «Альт Образование»
- VisualStudio
- AdobeCreativeCloud

Профессиональные полнотекстовые базы данных:

- Национальная электронная библиотека (НЭБ) www.rusneb.ru
- ELibrary.ru Научная электронная библиотека www.elibrary.ru
- Электронная библиотека Grebennikon.ruwww.grebennikon.ru
- Cambridge University Press
- ProQuest Dissertation & Theses Global
- SAGE Journals
- Taylor and Francis
- JSTOR

Информационные справочные системы:

- •Консультант Плюс
- Гарант

# **Тема 4. Информационные технологии создания текстовых документов**

Вопросы для обсуждения

- 1. Назначение и функции текстовых процессоров.
- 2. Настройка параметров MS Word.
- 3. Использование встроенных стилей. Разработка собственных стилей.
- 4. Создание шаблонов документов, содержащих заданный набор стилей.
- 5. Разработка документов сложной структуры.

6. Правила оформления документов по ГОСТ. Оформление курсовых работ и ВКР. Подготовка оглавлений, списка источников, списков иллюстраций и таблиц с учетом требований ГОСТ.

7. Подготовка серийных писем. Защита документа. 8. Публикация подготовленных документов в сети.

## **Список литературы:**

# **Обязательная литература:**

1. Информатика для гуманитариев : учебник и практикум для академического бакалавриата / Г. Е. Кедрова [и др.]; под редакцией Г. Е. Кедровой. — Москва :Юрайт, 2019.— 439 с. — (Бакалавр. Академический курс) .—ЭБС Юрайт . — URL: https://urait.ru/bcode/436461 (дата обращения: 10.06.2021). — Текст : электронный

2. Информатика для экономистов: учебник для академического бакалавриата / под редакцией В. П. Полякова. — Москва: Юрайт, 2014. — 524 с. – Текст : непосредственный. – То же. – 2019. - ЭБС Юрайт. - URL: https://urait.ru/bcode/444745 (дата обращения: 10.06.2021). . – Текст : электронный.

3. Гобарева, Я.Л. Бизнес-аналитика средствами Excel: учебное пособие / Я.Л. Гобарева, О.Ю. Городецкая, А.В. Золотарюк. — Москва: Вузовский учебник: ИНФРА-М, 2013, 2014, 2015. —336 с. – Текст : непосредственный. - То же. – 2017. – ЭБС ZNANIUM.com. -URL: http://znanium.com/catalog/product/636239 (дата обращения: 10.06.2021). – Текст : электронный.

### **Дополнительная литература**:

4. Информационные ресурсы и технологии в экономике: Учебное пособие / Финуниверситет ; под ред. Б.Е. Одинцова, А.Н. Романова. - Москва: Вузовский учебник, 2013, 2016. - 462 с. – Текст : непосредственный. - То же. - 2013. -ЭБС ZNANIUM.com. - URL: http://znanium.com/catalog.php?bookinfo=342888. (дата обращения: 10.06.2021) - Текст : электронный.

5. Савина, С.В. Работа с табличным процессором Excel 2013 MS Office / С.В. Савина, М.М. Ниматулаев, Р.М. Магомедов; Финуниверситет; кафедра «Информатика и программирование». — Москва: Финуниверситет, 2014. — 26 80 с. — ЭБ Финуниверситета. - URL: http://elib.fa.ru/rbook/SavinaExcel.pdf/view (дата обращения: 10.06.2021). -Текст : электронный.

6. Скорочкина, Т.С. Информационные технологии визуализации бизнесинформации = Informationtechnologyofvisualizationofbusinessin-formation : учебное пособие / Т.С. Скорочкина. - Москва: Финуниверситет, 2017. - ЭБ Финуниверситета. - URL: http://elib.fa.ru/fbook/scorochkina\_1786.pdf (дата обращения: 10.06.2021). . - Текст : электронный.

#### **Материально-техническое обеспечение занятия:**

Состав программного обеспечения:

- Windows
- MicrosoftOffice
- Kaspersky Endpoint Security
- AdobeMasterCollection
- AutoCAD
- **Archicad**
- **SPSS Statisctics**
- ОС «Альт Образование»
- VisualStudio
- AdobeCreativeCloud

Профессиональные полнотекстовые базы данных:

- Национальная электронная библиотека (НЭБ) www.rusneb.ru
- ELibrary.ru Научная электронная библиотека www.elibrary.ru
- Электронная библиотека Grebennikon.ruwww.grebennikon.ru
- Cambridge University Press
- PrоQuest Dissertation & Theses Global
- SAGE Journals
- Taylor and Francis
- JSTOR

# **Тема 5. Информационные технологии разработки компьютерных презентаций**

Вопросы для обсуждения

1. Система презентационной графики MS PowerPoint: назначение, возможности, интерфейс.

- 2. Технология работы в среде MS PowerPoint.
- 3. Базовые инструменты создания презентаций: рисунки, таблицы, графики.
- 4. Правила построения текстовых слайдов и проектирование слайдов с рисунками.
- 5. Шаблоны и темы презентации.

# **Список литературы:**

## **Обязательная литература:**

1. Информатика для гуманитариев : учебник и практикум для академического бакалавриата / Г. Е. Кедрова [и др.]; под редакцией Г. Е. Кедровой. — Москва :Юрайт, 2019.— 439 с. — (Бакалавр. Академический курс) .—ЭБС Юрайт . — URL: https://urait.ru/bcode/436461 (дата обращения: 10.06.2021). — Текст : электронный

2. Информатика для экономистов: учебник для академического бакалавриата / под редакцией В. П. Полякова. — Москва: Юрайт, 2014. — 524 с. – Текст : непосредственный. – То же. – 2019. - ЭБС Юрайт. - URL: https://urait.ru/bcode/444745 (дата обращения: 10.06.2021). . – Текст : электронный.

3. Гобарева, Я.Л. Бизнес-аналитика средствами Excel: учебное пособие / Я.Л. Гобарева, О.Ю. Городецкая, А.В. Золотарюк. — Москва: Вузовский учебник: ИНФРА-М, 2013, 2014, 2015. —336 с. – Текст : непосредственный. - То же. – 2017. – ЭБС ZNANIUM.com. -URL: http://znanium.com/catalog/product/636239 (дата обращения: 10.06.2021). – Текст : электронный.

## **Дополнительная литература**:

4. Информационные ресурсы и технологии в экономике: Учебное пособие / Финуниверситет ; под ред. Б.Е. Одинцова, А.Н. Романова. - Москва: Вузовский учебник, 2013, 2016. - 462 с. – Текст : непосредственный. - То же. - 2013. -ЭБС ZNANIUM.com. - URL: http://znanium.com/catalog.php?bookinfo=342888. (дата обращения: 10.06.2021) - Текст : электронный.

5. Савина, С.В. Работа с табличным процессором Excel 2013 MS Office / С.В. Савина, М.М. Ниматулаев, Р.М. Магомедов; Финуниверситет; кафедра «Информатика и программирование». —

Москва: Финуниверситет, 2014. — 26 80 с. — ЭБ Финуниверситета. - URL: http://elib.fa.ru/rbook/SavinaExcel.pdf/view (дата обращения: 10.06.2021). -Текст : электронный.

6. Скорочкина, Т.С. Информационные технологии визуализации бизнесинформации = Informationtechnologyofvisualizationofbusinessin-formation : учебное пособие / Т.С. Скорочкина. - Москва: Финуниверситет, 2017. - ЭБ Финуниверситета. - URL: http://elib.fa.ru/fbook/scorochkina\_1786.pdf (дата обращения: 10.06.2021). . - Текст : электронный.

# **Материально-техническое обеспечение занятия:**

Состав программного обеспечения:

- Windows
- MicrosoftOffice
- Kaspersky Endpoint Security
- AdobeMasterCollection
- AutoCAD
- Archicad
- SPSS Statisctics
- ОС «Альт Образование»
- VisualStudio
- AdobeCreativeCloud

Профессиональные полнотекстовые базы данных:

- Национальная электронная библиотека (НЭБ) www.rusneb.ru
- ELibrary.ru Научная электронная библиотека www.elibrary.ru
- Электронная библиотека Grebennikon.ruwww.grebennikon.ru
- Cambridge University Press
- PrоQuest Dissertation & Theses Global
- SAGE Journals
- Taylor and Francis
- JSTOR

Информационные справочные системы:

- •Консультант Плюс
- Гарант

# **Тема 6. Технологии обработки и анализа табличных данных**

Вопросы для обсуждения

1.Работа с данными в MS Excel. Автоматизация ввода данных. Импорт данных из файлов различных типов.

2. Формулы в MS Excel. Абсолютная и относительная адресация.

3. Форматы данных. Аналитические возможности условного форматирования

Цветовые шкалы, значки, правила и управление правилами.

4. Встроенные функции. Категории функций. Решение профессиональных задач с использованием статистических функций.

5. Визуализация табличных данных. Построение диаграмм, их редактирование и форматирование. Построение трендов. Прогнозирование.

6. Консолидация данных.

7. Сводные таблицы и сводные диаграммы.

8. Элементы сценарного анализа: подбор параметра, построение таблиц данных, разработка сценариев и управление ими.

9. Решение задач оптимизации (надстройка «Поиск решения»)

## **Список литературы:**

## **Обязательная литература:**

1. Информатика для гуманитариев : учебник и практикум для академического бакалавриата / Г. Е. Кедрова [и др.]; под редакцией Г. Е. Кедровой. — Москва :Юрайт, 2019.— 439 с. — (Бакалавр. Академический курс) .—ЭБС Юрайт . — URL: https://urait.ru/bcode/436461 (дата обращения: 10.06.2021). — Текст : электронный

2. Информатика для экономистов: учебник для академического бакалавриата / под редакцией В. П. Полякова. — Москва: Юрайт, 2014. — 524 с. – Текст : непосредственный. – То же. – 2019. - ЭБС Юрайт. - URL: https://urait.ru/bcode/444745 (дата обращения: 10.06.2021). . – Текст : электронный.

3. Гобарева, Я.Л. Бизнес-аналитика средствами Excel: учебное пособие / Я.Л. Гобарева, О.Ю. Городецкая, А.В. Золотарюк. — Москва: Вузовский учебник: ИНФРА-М, 2013, 2014, 2015. —336 с. – Текст : непосредственный. - То же. – 2017. – ЭБС ZNANIUM.com. -URL: http://znanium.com/catalog/product/636239 (дата обращения: 10.06.2021). – Текст : электронный.

#### **Дополнительная литература**:

4. Информационные ресурсы и технологии в экономике: Учебное пособие / Финуниверситет ; под ред. Б.Е. Одинцова, А.Н. Романова. - Москва: Вузовский учебник, 2013, 2016. - 462 с. – Текст : непосредственный. - То же. - 2013. -ЭБС ZNANIUM.com. - URL: http://znanium.com/catalog.php?bookinfo=342888. (дата обращения: 10.06.2021) - Текст : электронный.

5. Савина, С.В. Работа с табличным процессором Excel 2013 MS Office / С.В. Савина, М.М. Ниматулаев, Р.М. Магомедов; Финуниверситет; кафедра «Информатика и программирование». — Москва: Финуниверситет, 2014. — 26 80 с. — ЭБ Финуниверситета. - URL: http://elib.fa.ru/rbook/SavinaExcel.pdf/view (дата обращения: 10.06.2021). -Текст : электронный.

6. Скорочкина, Т.С. Информационные технологии визуализации бизнесинформации = Informationtechnologyofvisualizationofbusinessin-formation : учебное пособие / Т.С. Скорочкина. - Москва: Финуниверситет, 2017. - ЭБ Финуниверситета. – URL: http://elib.fa.ru/fbook/scorochkina\_1786.pdf (дата обращения: 10.06.2021). . - Текст : электронный.

# **Материально-техническое обеспечение занятия:**

Состав программного обеспечения:

- Windows
- MicrosoftOffice
- Kaspersky Endpoint Security
- AdobeMasterCollection
- AutoCAD
- Archicad
- SPSS Statisctics
- ОС «Альт Образование»
- VisualStudio
- AdobeCreativeCloud

Профессиональные полнотекстовые базы данных:

- Национальная электронная библиотека (НЭБ) www.rusneb.ru
- ELibrary.ru Научная электронная библиотека www.elibrary.ru
- Электронная библиотека Grebennikon.ruwww.grebennikon.ru
	- Cambridge University Press
	- ProQuest Dissertation & Theses Global
	- SAGE Journals
	- Taylor and Francis
	- JSTOR

Информационные справочные системы:

- •Консультант Плюс
- Гарант

# **Тема 7. Информационные технологии коллективной работы**

Вопросы для обсуждения

1. Облачные технологии. Различные модели сервисов, предоставляемых пользователям (SAAS, IAAS, PAAS).

2. Использование облачных технологий для организации процедур размещения и хранения информации, совместной работы с документами на примере GoogleDocs, Google Диск.

3. Планирование задач и мероприятий в MS Outlook. Организация совместной работы сотрудников организации в MS Outlook

**Список литературы:**

**Обязательная литература:** 

1. Информатика для гуманитариев : учебник и практикум для академического бакалавриата / Г. Е. Кедрова [и др.]; под редакцией Г. Е. Кедровой. — Москва :Юрайт, 2019.— 439 с. — (Бакалавр. Академический курс) .—ЭБС Юрайт . — URL: https://urait.ru/bcode/436461 (дата обращения: 10.06.2021). — Текст : электронный

2. Информатика для экономистов: учебник для академического бакалавриата / под редакцией В. П. Полякова. — Москва: Юрайт, 2014. — 524 с. – Текст : непосредственный. – То же. – 2019. - ЭБС Юрайт. - URL: https://urait.ru/bcode/444745 (дата обращения: 10.06.2021). . – Текст : электронный.

3. Гобарева, Я.Л. Бизнес-аналитика средствами Excel: учебное пособие / Я.Л. Гобарева, О.Ю. Городецкая, А.В. Золотарюк. — Москва: Вузовский учебник: ИНФРА-М, 2013, 2014, 2015. —336 с. – Текст : непосредственный. - То же. – 2017. – ЭБС ZNANIUM.com. -URL: http://znanium.com/catalog/product/636239 (дата обращения: 10.06.2021). – Текст : электронный.

## **Дополнительная литература**:

4. Информационные ресурсы и технологии в экономике: Учебное пособие / Финуниверситет ; под ред. Б.Е. Одинцова, А.Н. Романова. - Москва: Вузовский учебник, 2013, 2016. - 462 с. – Текст : непосредственный. - То же. - 2013. -ЭБС ZNANIUM.com. - URL: http://znanium.com/catalog.php?bookinfo=342888. (дата обращения: 10.06.2021) - Текст : электронный.

5. Савина, С.В. Работа с табличным процессором Excel 2013 MS Office / С.В. Савина, М.М. Ниматулаев, Р.М. Магомедов; Финуниверситет; кафедра «Информатика и программирование». — Москва: Финуниверситет, 2014. — 26 80 с. — ЭБ Финуниверситета. - URL: http://elib.fa.ru/rbook/SavinaExcel.pdf/view (дата обращения: 10.06.2021). -Текст : электронный.

6. Скорочкина, Т.С. Информационные технологии визуализации бизнесинформации = Informationtechnologyofvisualizationofbusinessin-formation : учебное пособие / Т.С. Скорочкина. - Москва: Финуниверситет, 2017. - ЭБ Финуниверситета. - URL: http://elib.fa.ru/fbook/scorochkina\_1786.pdf (дата обращения: 10.06.2021). . - Текст : электронный.

## **Материально-техническое обеспечение занятия:**

Состав программного обеспечения:

- Windows
- MicrosoftOffice
- Kaspersky Endpoint Security
- AdobeMasterCollection
- AutoCAD
- **Archicad**
- SPSS Statisctics
- ОС «Альт Образование»
- VisualStudio
- AdobeCreativeCloud

Профессиональные полнотекстовые базы данных:

- Национальная электронная библиотека (НЭБ) www.rusneb.ru
- ELibrary.ru Научная электронная библиотека www.elibrary.ru
- Электронная библиотека Grebennikon.ruwww.grebennikon.ru
- Cambridge University Press
- PrоQuest Dissertation & Theses Global
- SAGE Journals
- Taylor and Francis
- JSTOR

Информационные справочные системы:

- •Консультант Плюс
- Гарант

# **Тема 8. Информационные технологии обработки и анализа социологических данных**

# Вопросы для обсуждения

1. Этапы проведения контент анализа с использованием специализированного прикладного программного обеспечения.

2. Организация хранения данных социологических опросов в SPSS.

- 3. Обработка данных социологических опросов с использованием статпакета SPSS.
- 4. Расчёт линейного распределения ответов на альтернативные и множественные вопросы.
- 5. Расчёт таблиц сопряжённости

# **Список литературы:**

## **Обязательная литература:**

1. Информатика для гуманитариев : учебник и практикум для академического бакалавриата / Г. Е. Кедрова [и др.]; под редакцией Г. Е. Кедровой. — Москва :Юрайт, 2019.— 439 с. — (Бакалавр. Академический курс) .—ЭБС Юрайт . — URL: https://urait.ru/bcode/436461 (дата обращения: 10.06.2021). — Текст : электронный

2. Информатика для экономистов: учебник для академического бакалавриата / под редакцией В. П. Полякова. — Москва: Юрайт, 2014. — 524 с. – Текст : непосредственный. – То же. – 2019. - ЭБС Юрайт. - URL: https://urait.ru/bcode/444745 (дата обращения: 10.06.2021). . – Текст : электронный.

3. Гобарева, Я.Л. Бизнес-аналитика средствами Excel: учебное пособие / Я.Л. Гобарева, О.Ю. Городецкая, А.В. Золотарюк. — Москва: Вузовский учебник: ИНФРА-М, 2013, 2014, 2015. —336 с. – Текст : непосредственный. - То же. – 2017. – ЭБС ZNANIUM.com. -URL: http://znanium.com/catalog/product/636239 (дата обращения: 10.06.2021). – Текст : электронный.

## **Дополнительная литература**:

4. Информационные ресурсы и технологии в экономике: Учебное пособие / Финуниверситет ; под ред. Б.Е. Одинцова, А.Н. Романова. - Москва: Вузовский учебник, 2013, 2016. - 462 с. – Текст : непосредственный. - То же. - 2013. -ЭБС ZNANIUM.com. - URL: http://znanium.com/catalog.php?bookinfo=342888. (дата обращения: 10.06.2021) - Текст : электронный.

5. Савина, С.В. Работа с табличным процессором Excel 2013 MS Office / С.В. Савина, М.М. Ниматулаев, Р.М. Магомедов; Финуниверситет; кафедра «Информатика и программирование». — Москва: Финуниверситет, 2014. — 26 80 с. — ЭБ Финуниверситета. - URL: http://elib.fa.ru/rbook/SavinaExcel.pdf/view (дата обращения: 10.06.2021). -Текст : электронный.

6. Скорочкина, Т.С. Информационные технологии визуализации бизнесинформации = Informationtechnologyofvisualizationofbusinessin-formation : учебное пособие / Т.С. Скорочкина. - Москва: Финуниверситет, 2017. - ЭБ Финуниверситета. - URL: http://elib.fa.ru/fbook/scorochkina\_1786.pdf (дата обращения: 10.06.2021). . - Текст : электронный.

## **Материально-техническое обеспечение занятия:**

Состав программного обеспечения:

- Windows
- MicrosoftOffice
- Kaspersky Endpoint Security
- AdobeMasterCollection
- $A$ uto $CAD$
- Archicad
- SPSS Statisctics
- ОС «Альт Образование»
- VisualStudio
- AdobeCreativeCloud

Профессиональные полнотекстовые базы данных:

- Национальная электронная библиотека (НЭБ) www.rusneb.ru
- ELibrary.ru Научная электронная библиотека www.elibrary.ru
- Электронная библиотека Grebennikon.ruwww.grebennikon.ru
- Cambridge University Press
- ProQuest Dissertation & Theses Global
- SAGE Journals
- Taylor and Francis
- JSTOR

Информационные справочные системы:

- •Консультант Плюс
- Гарант

# **Тема 9. Информационные технологии управления проектами**

## Вопросы для обсуждения

1. Система управления проектами MS Project: составление бизнес-плана, распределение ресурсов по отдельным задачам, определение вех проекта.

2. Построение сетевого графика, определение критического пути проекта, корректировка бизнес-плана

3. Отслеживание и анализ хода выполнения проекта, формирование проектных отчетов

#### **Список литературы:**

## **Обязательная литература:**

1. Информатика для гуманитариев : учебник и практикум для академического бакалавриата / Г. Е. Кедрова [и др.]; под редакцией Г. Е. Кедровой. — Москва :Юрайт, 2019.— 439 с. — (Бакалавр. Академический курс) .—ЭБС Юрайт . — URL: https://urait.ru/bcode/436461 (дата обращения: 10.06.2021). — Текст : электронный

2. Информатика для экономистов: учебник для академического бакалавриата / под редакцией В. П. Полякова. — Москва: Юрайт, 2014. — 524 с. – Текст : непосредственный. – То же. – 2019. - ЭБС Юрайт. - URL: https://urait.ru/bcode/444745 (дата обращения: 10.06.2021). . – Текст : электронный.

3. Гобарева, Я.Л. Бизнес-аналитика средствами Excel: учебное пособие / Я.Л. Гобарева, О.Ю. Городецкая, А.В. Золотарюк. — Москва: Вузовский учебник: ИНФРА-М, 2013, 2014, 2015. —336 с. – Текст : непосредственный. - То же. – 2017. – ЭБС ZNANIUM.com. -URL: http://znanium.com/catalog/product/636239 (дата обращения: 10.06.2021). – Текст : электронный.

#### **Дополнительная литература**:

4. Информационные ресурсы и технологии в экономике: Учебное пособие / Финуниверситет ; под ред. Б.Е. Одинцова, А.Н. Романова. - Москва: Вузовский учебник, 2013, 2016. - 462 с. – Текст : непосредственный. - То же. - 2013. -ЭБС ZNANIUM.com. - URL: http://znanium.com/catalog.php?bookinfo=342888. (дата обращения: 10.06.2021) - Текст : электронный.

5. Савина, С.В. Работа с табличным процессором Excel 2013 MS Office / С.В. Савина, М.М. Ниматулаев, Р.М. Магомедов; Финуниверситет; кафедра «Информатика и программирование». — Москва: Финуниверситет, 2014. — 26 80 с. — ЭБ Финуниверситета. - URL: http://elib.fa.ru/rbook/SavinaExcel.pdf/view (дата обращения: 10.06.2021). -Текст : электронный.

6. Скорочкина, Т.С. Информационные технологии визуализации бизнесинформации = Informationtechnologyofvisualizationofbusinessin-formation : учебное пособие / Т.С. Скорочкина. - Москва: Финуниверситет, 2017. - ЭБ Финуниверситета. – URL: http://elib.fa.ru/fbook/scorochkina\_1786.pdf (дата обращения: 10.06.2021). . - Текст : электронный.

#### **Материально-техническое обеспечение занятия:**

Состав программного обеспечения:

- Windows
- MicrosoftOffice
- Kaspersky Endpoint Security
- AdobeMasterCollection
- AutoCAD
- Archicad
- SPSS Statisctics
- ОС «Альт Образование»
- VisualStudio
- AdobeCreativeCloud

Профессиональные полнотекстовые базы данных:

- Национальная электронная библиотека (НЭБ) www.rusneb.ru
- ELibrary.ru Научная электронная библиотека www.elibrary.ru
- Электронная библиотека Grebennikon.ruwww.grebennikon.ru
- Cambridge University Press
- ProQuest Dissertation & Theses Global
- SAGE Journals
- Taylor and Francis
- JSTOR

Информационные справочные системы:

- •Консультант Плюс
- Гарант

## **9.2. Методические рекомендации по подготовке письменных работ**

Тематика практических занятий органично дополняет тематику лекционного курса. На примере изучения конкретных проблем конкретизируется и иллюстрируется аналитический материал, получаемый студентами в ходе лекций.

Вопросы, изучаемые студентами, позволяют наиболее полно представить проблемное поле анализа и визуализации социологических данных.

Подготовка к участию в групповой дискуссии на семинарском занятии предполагает предварительную самостоятельную работу студентов по освоению рекомендованной преподавателем теоретической литературы и эмпирического материала.

При подготовке к практическим занятиям студенты должны анализировать источники и обязательную литературу по конкретным вопросам, поставленным к занятию. В случае, если материал, представленный источниками, недостаточен для ответа на вопросы, рекомендуется привлекать дополнительную литературу, указанную в списке к каждому занятию.

Литература, отобранная для работы студентов, доступна, в основном сосредоточена в научной библиотеке РГГУ, открытых информационных источниках сети Интернет; отвечает потребностям изучения актуальных проблем социологии образования; содержит как классическую, так и современную литературу.

Требования к подготовке, содержанию, и оформлению письменных работ содержатся на сайте Информационного комплекса РГГУ «Научная библиотека» // [Электронный ресурс]. – Режим доступа $http://liber.rsuh.ru/?q=node/63$  (с шаблонами и примерами необходимых учебных работ для студентов).

# Приложение 1. Аннотация рабочей программы дисциплины

# **АННОТАЦИЯ РАБОЧЕЙ ПРОГРАММЫ ДИСЦИПЛИНЫ**

Дисциплина «Визуализация данных в социологии» реализуется на социологическом факультете кафедрой теории и истории социологии.

Цель курса: подготовить специалиста, обладающего навыками презентации результатов социологических исследований, визуализации данных исследовательского проекта.

Задачи курса: познакомить студентов с теоретическими знаниями и практическими навыками в области применения информационных технологий в социологии, сформировать навыки организации хранения, обработки, визуализации и передачи данных социологических исследований; развить умение использовать эти навыки в исследовательской деятельности.

Дисциплина направлена на формирование следующих компетенций студента:

ПК-1. Способен анализировать, интерпретировать данные фундаментальных и прикладных социологических исследований

УК-3. Способен организовывать и руководить работой команды, вырабатывая командную стратегию для достижения поставленной цели

В результате освоения дисциплины обучающийся должен:

Знать: классификацию источников информации, баз данных и информационных ресурсов

Уметь: находить в информационных источниках релевантную информацию, разрабатывать отчеты и презентации с использованием программных средств

Владеть: функционалом программных средств, предназначенных для визуализации социологических данных, подготовки отчетов и презентаций

По дисциплине предусмотрена промежуточная аттестация в форме зачета с оценкой.

Общая трудоемкость освоения дисциплины составляет 4 зачетные единицы.